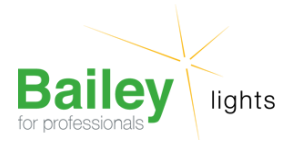

# **E10 T10X28 60V 70mA 4W C-2F**

Numéro d'article E28060070

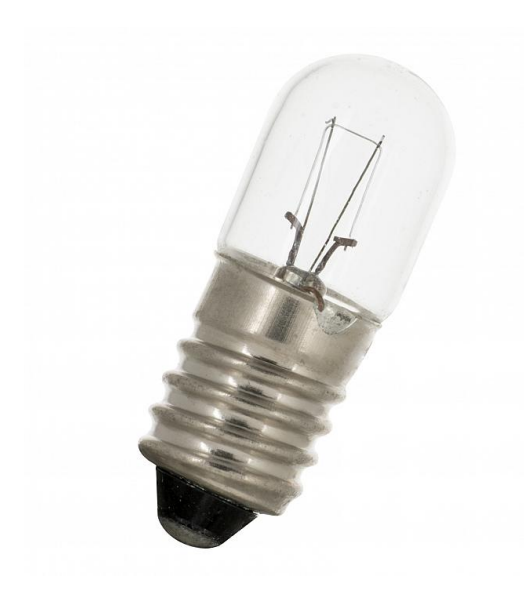

### **E10 T10X28 60V 70mA 4W C-2F**

Numéro d'article E28060070

BEE E10 Tube 10x28mm 60V 70mA 0.07A 4W Clair 2000h C-2F Lampe miniature

Bailey est le spécialiste des lampes miniatures et a développé une gamme particulièrement étendue de lampes de signalisation. Si Bailey ne retrouve plus la lampe, c'est qu'elle n'existe probablement plus. E10 (MES)

#### **Attributs de Classification Générale**

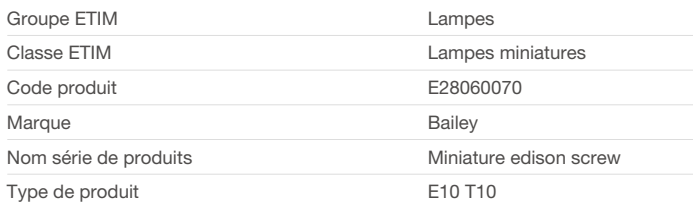

### **Attributs de classification**

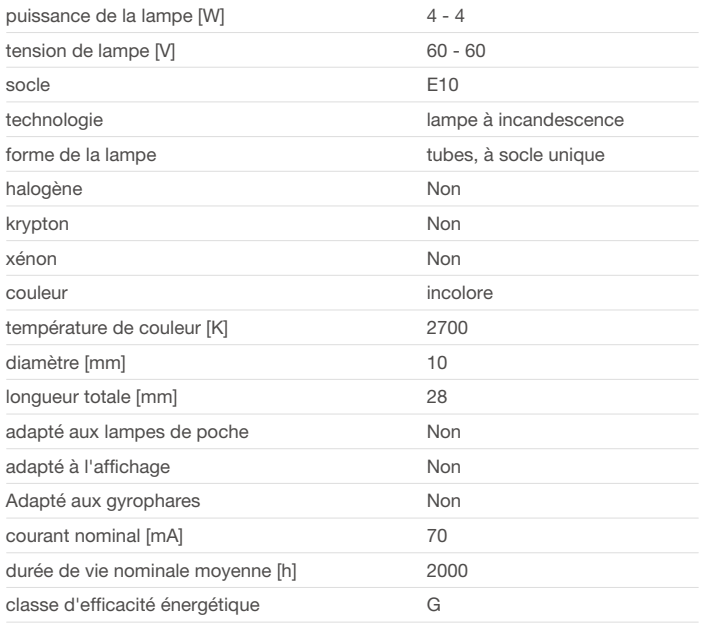

Bailey Electric & Electronics bv | Everdenberg 21 | 4902 TT Oosterhout | nl | +31 (0)162 52 24 46 | info@bailey.nl

Tous droits réservés. Nous nous réservons le droit de modifier la conception et spécifications techniques de nos produits sans préavis.

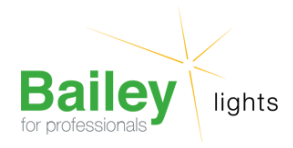

## **E10 T10X28 60V 70mA 4W C-2F**

Numéro d'article E28060070

#### **Produits similaires**

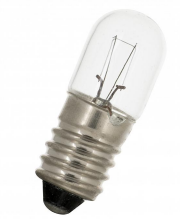

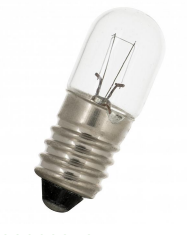

[E28060050](https://www.bailey.nl/fr/catalog/conventionnel/lampes-miniatures/e10/t10x28/e28060050/articles/g+c+p+a+nr+view) 3W C-2F

E10 T10X28 60V 50mA E10 T10X28 60V 85mA [E28060085](https://www.bailey.nl/fr/catalog/conventionnel/lampes-miniatures/e10/t10x28/e28060085/articles/g+c+p+a+nr+view) 5W C-2F

Bailey Electric & Electronics bv | Everdenberg 21 | 4902 TT Oosterhout | nl | +31 (0)162 52 24 46 | info@bailey.nl

Tous droits réservés. Nous nous réservons le droit de modifier la conception et spécifications techniques de nos produits sans préavis.